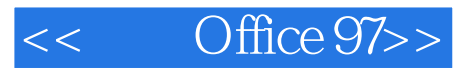

- $<<$  Office 97>>
- 13 ISBN 9787711506731
- 10 ISBN 7711506732

 $\overline{\phantom{a}}$ 

出版时间:2003-1-1

PDF

#### http://www.tushu007.com

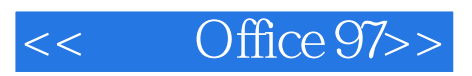

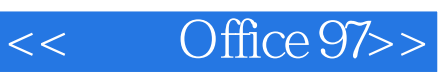

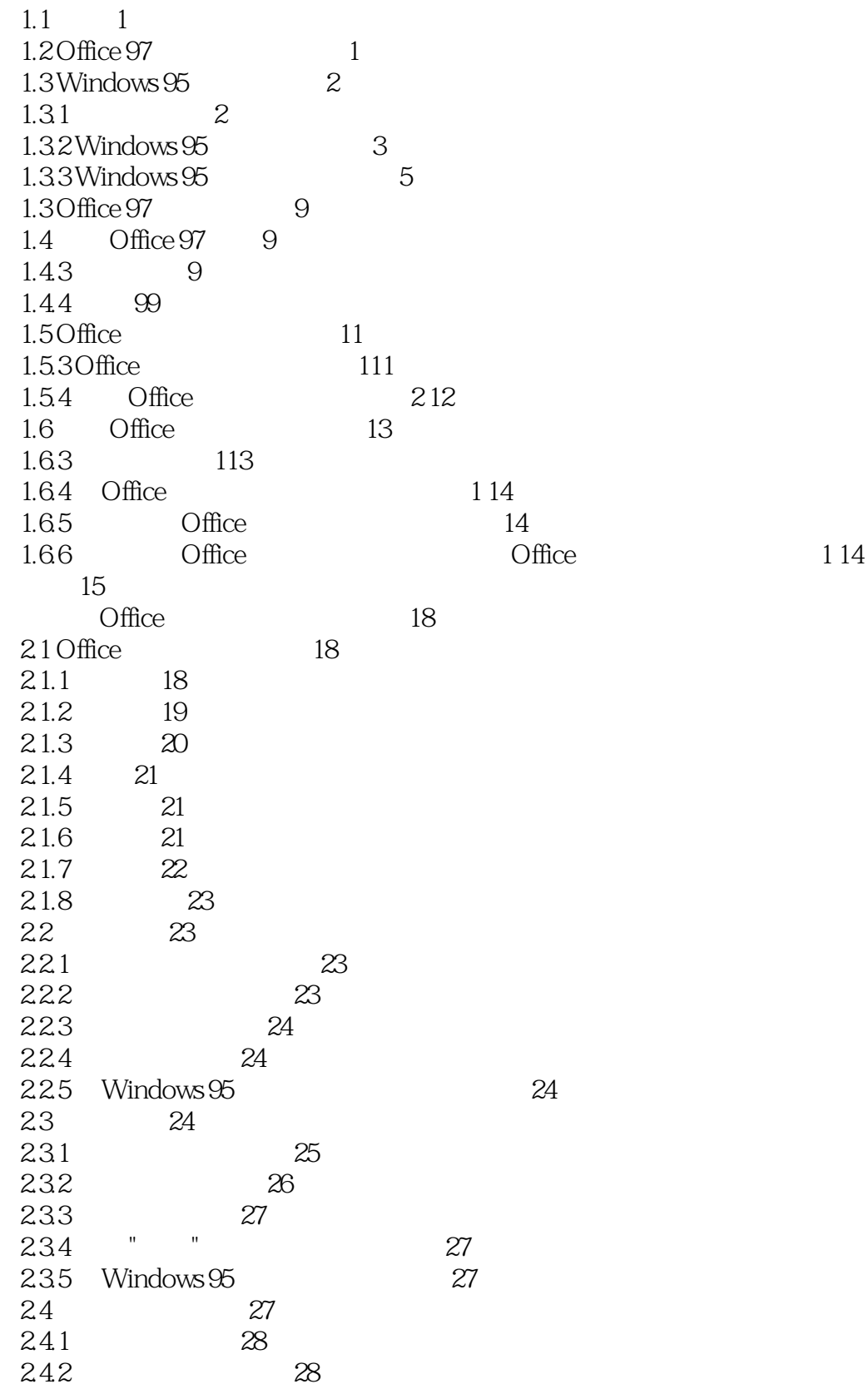

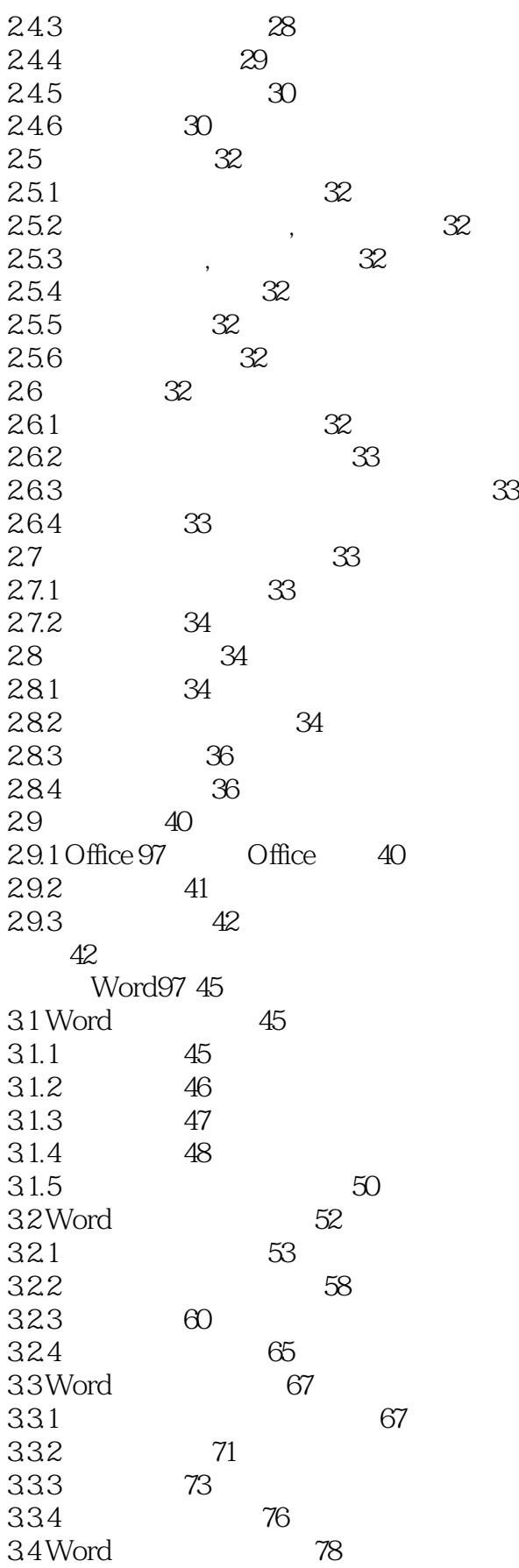

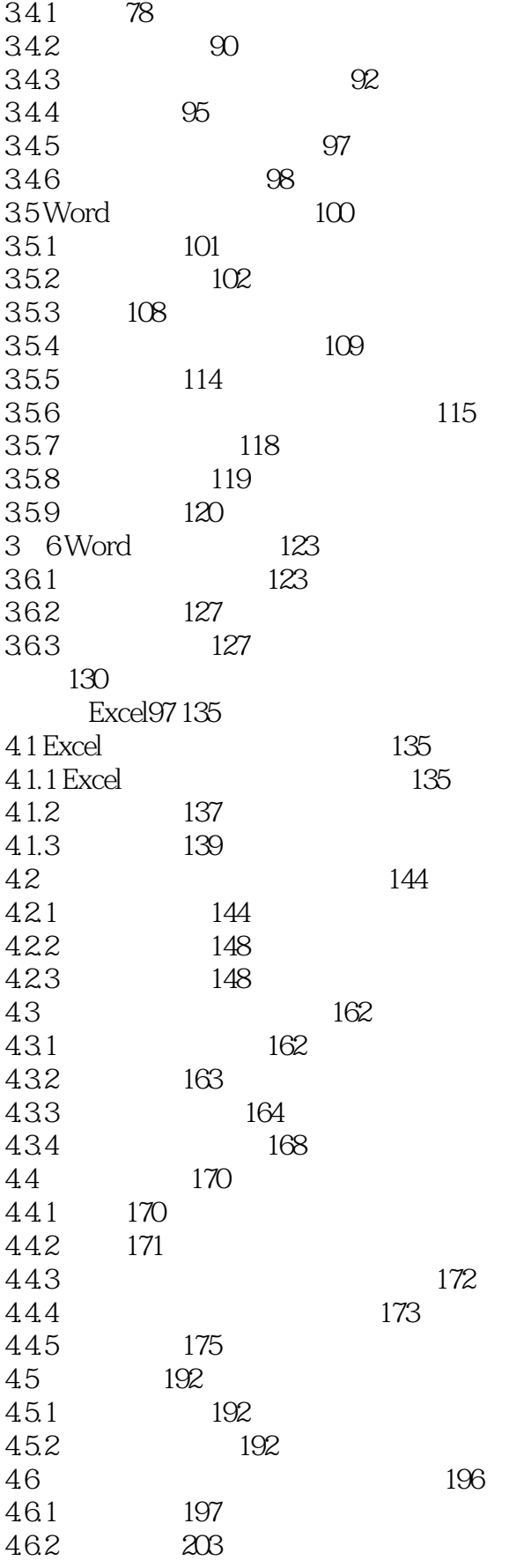

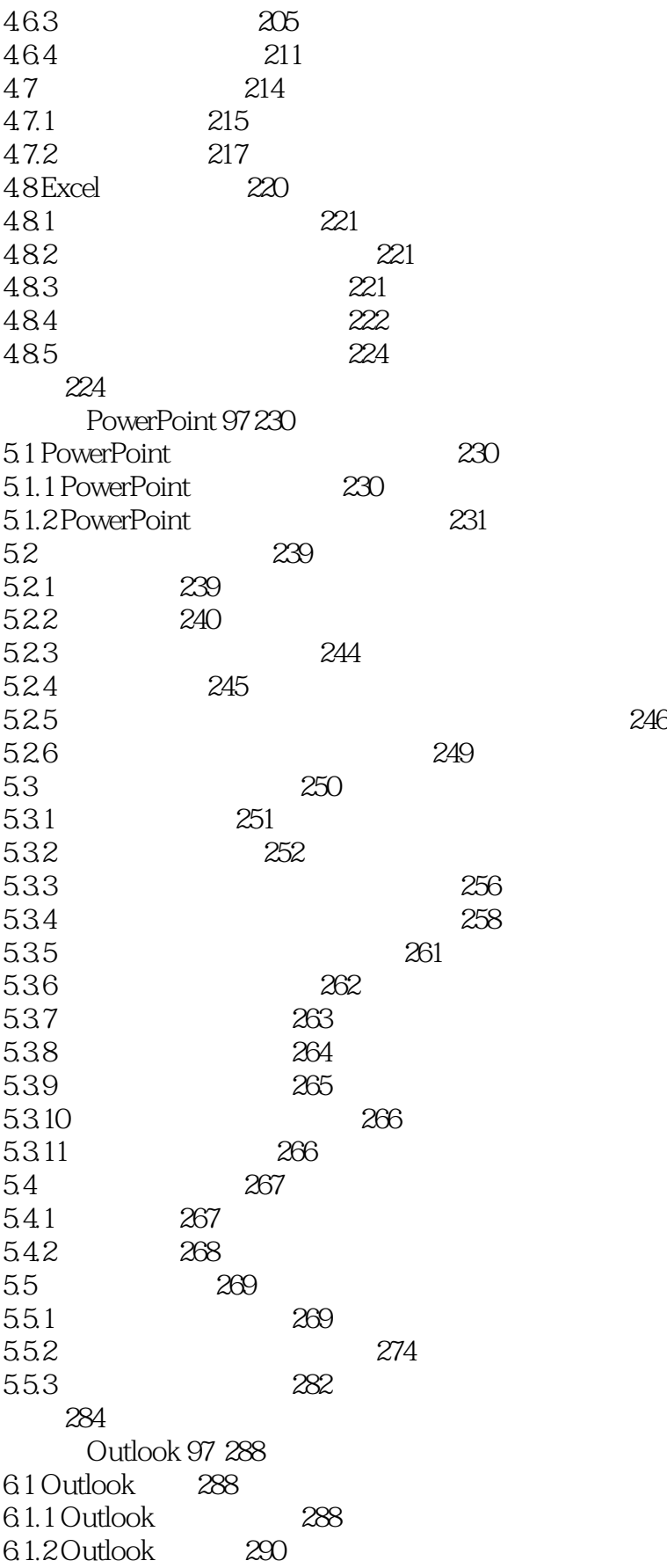

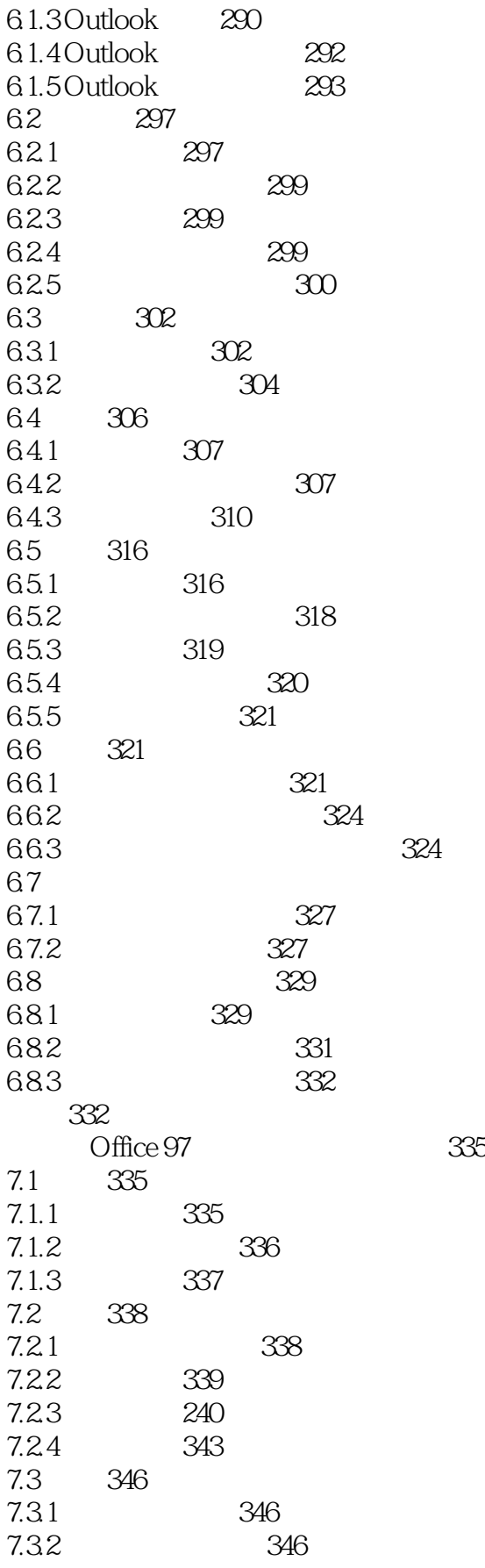

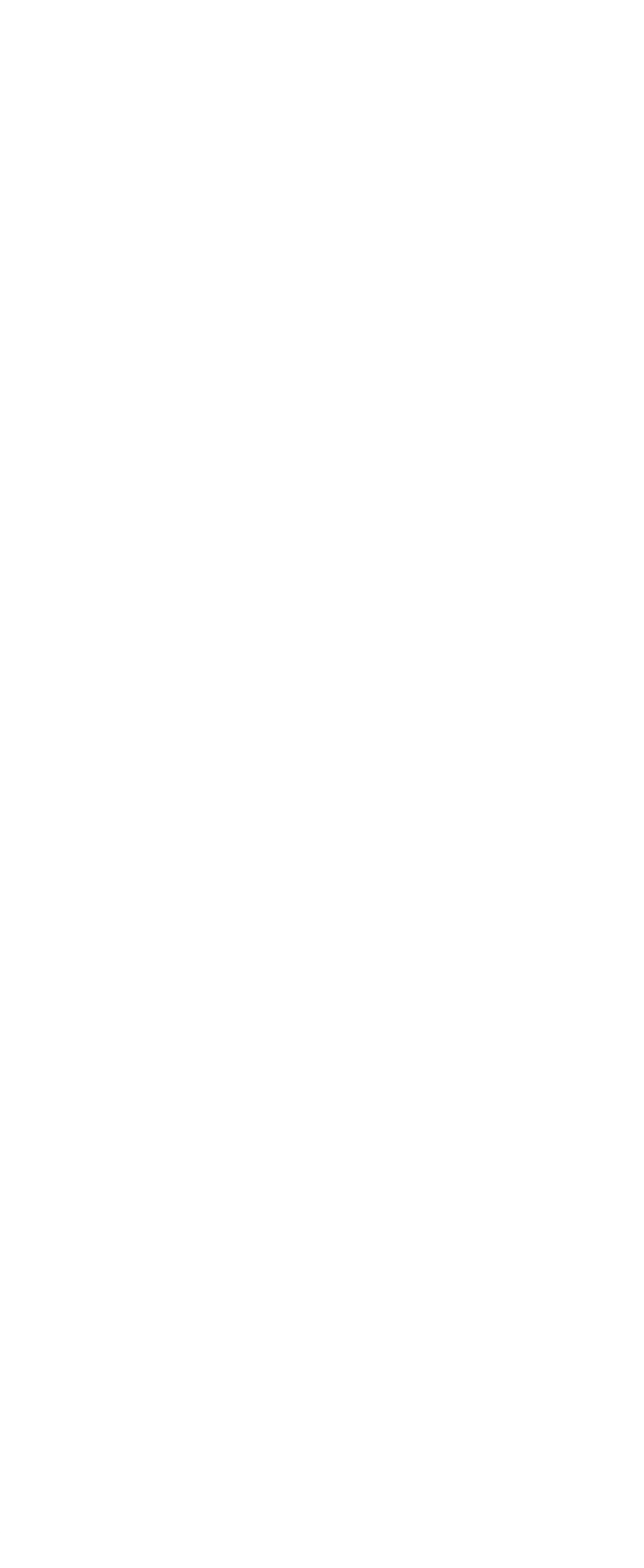

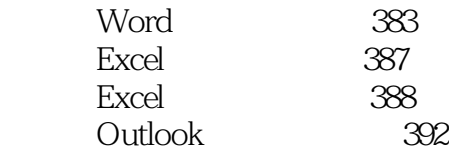

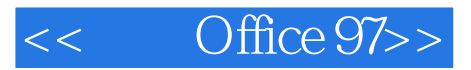

本站所提供下载的PDF图书仅提供预览和简介,请支持正版图书。

更多资源请访问:http://www.tushu007.com